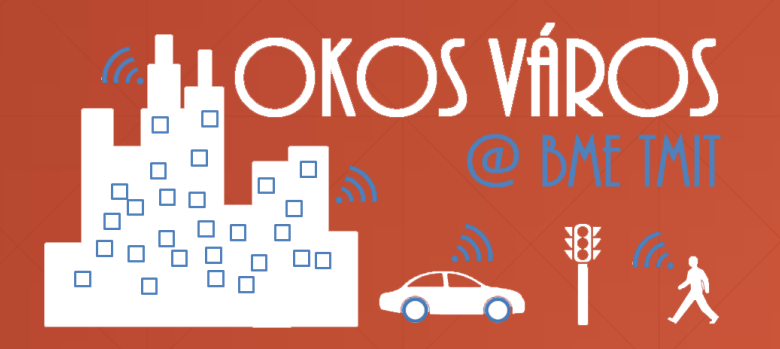

## **Exercise 1. - MAPS**

VITMMA09 – SmartCity MSc specialization

- **Map basics** 
	- Sphere (3D) to plane (2D)
	- Coordinates
		- GPS basics
		- GPS coordinates, conversions
		- Latitude / longitude
		- Geocoding
	- Storage
		- **•** Bitmap vs vector
		- Tile, zoom
		- Online (API) vs Offline, cache
	- Map and API providers
- Web API
	- **· HTTP basics** 
		- GET, POST, codes
		- XXS
	- Web programs
		- Java, Flash
		- Server side: CGI, PHP
- Client side: Javascript
	- Server side JS
- Web API, API libraries
- **Authentication, Authorization** 
	- **· HTTP basic AUTH, OAUTH**
- JavaScript basics
	- **· HTML basics** 
		- HEAD, BODY, SCRIPT, DIV
	- JavaScript basics
		- vars, functions, events
	- REST
	- Connecting HTML-JS
- MAP API
	- Google maps
	- Overpass API ?
	- LeafletJS

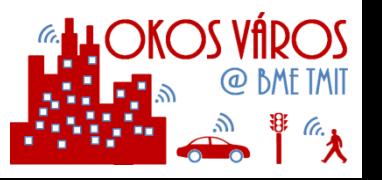

- [https://www.w3schools.com/graphics/google\\_maps\\_intro.asp](https://www.w3schools.com/graphics/google_maps_intro.asp)
- **<u>• <https://developer.here.com/lp/mapAPIs></u>**
- https://www.programmableweb.com/news/top-10-mapping-apis-google-maps-microsoft-bingmaps-and-mapquest/analysis/2015/02/23

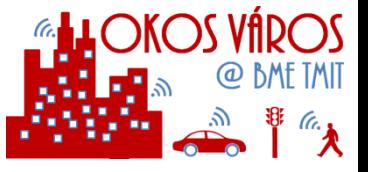

# **Map basics**

## **Map projections**

- **Shape if the Earth is geoid**
- Projections

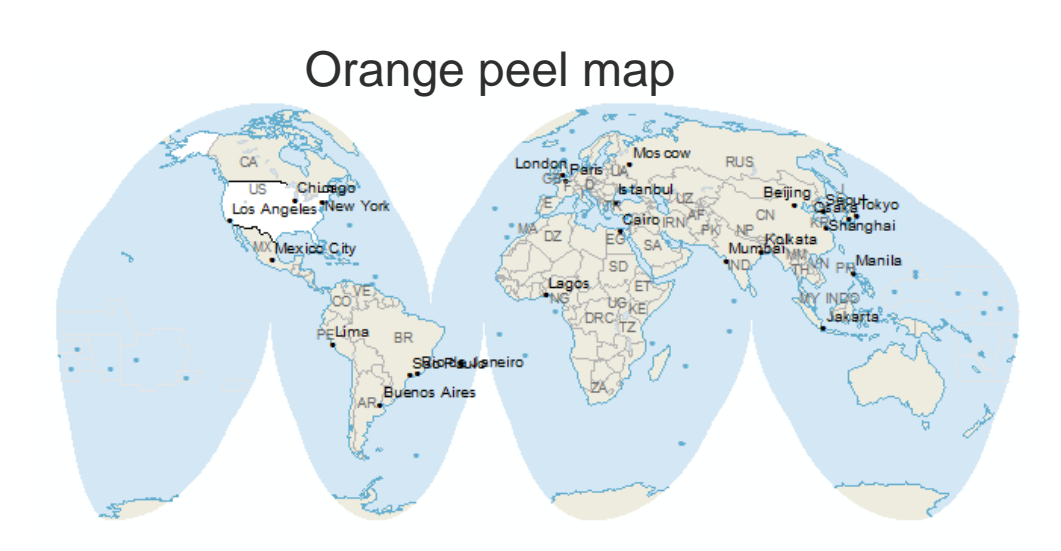

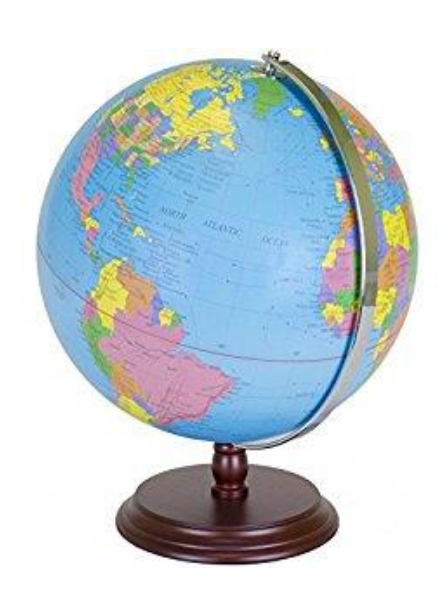

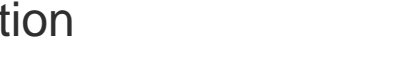

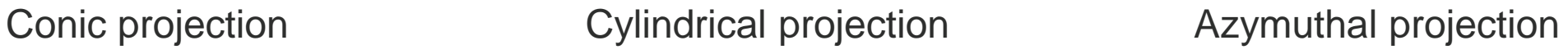

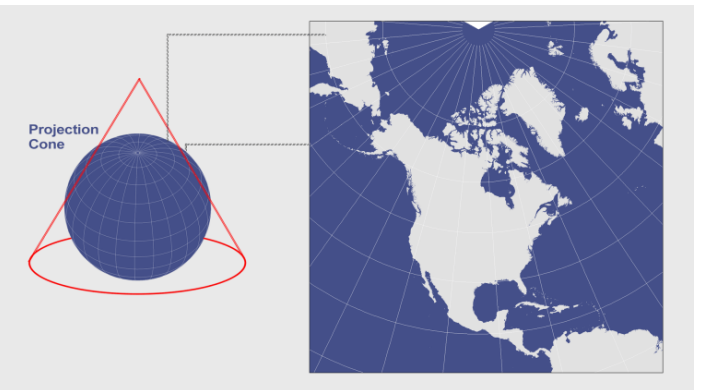

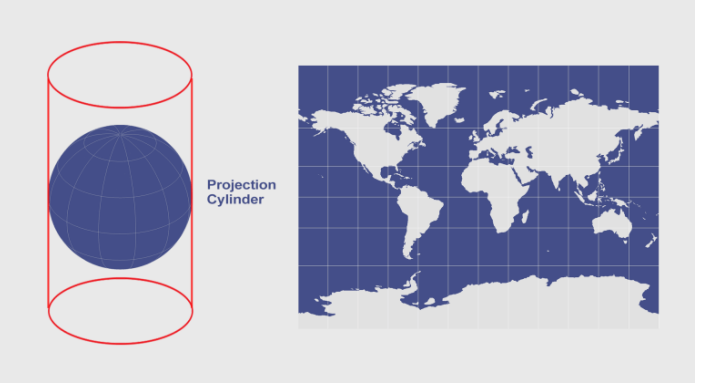

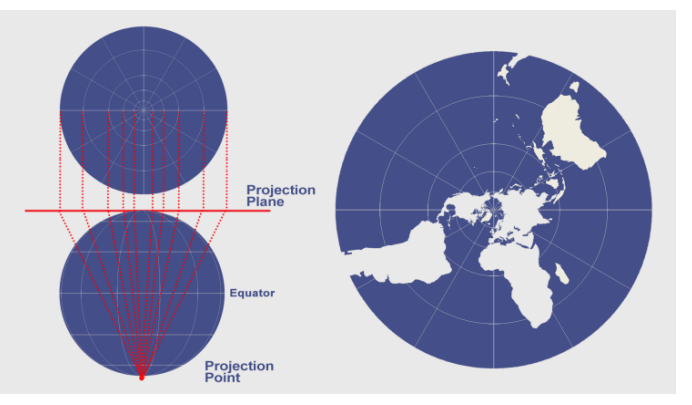

<http://gisgeography.com/map-projections/> <https://www.jasondavies.com/maps/transition/>

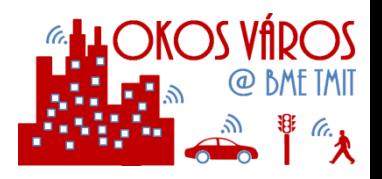

## **Mercator projection**

- **North is up**
- Shapes looks ok
- BAD areas!
- EPSG 4326 (WGS84)
- **EPSG 3857**

**Greenland vs Africa** 

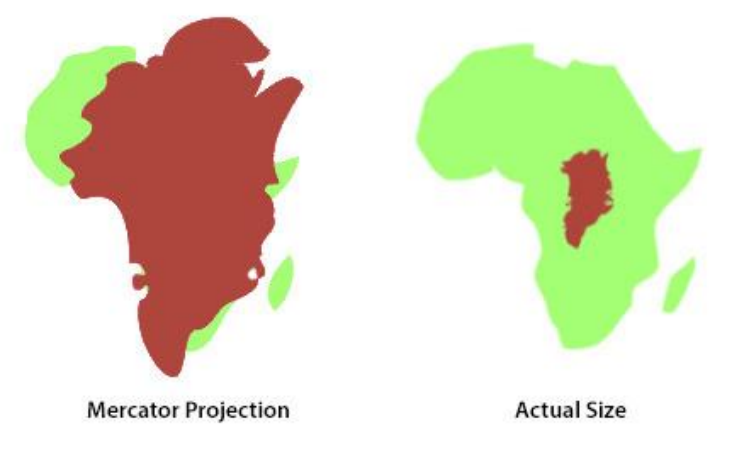

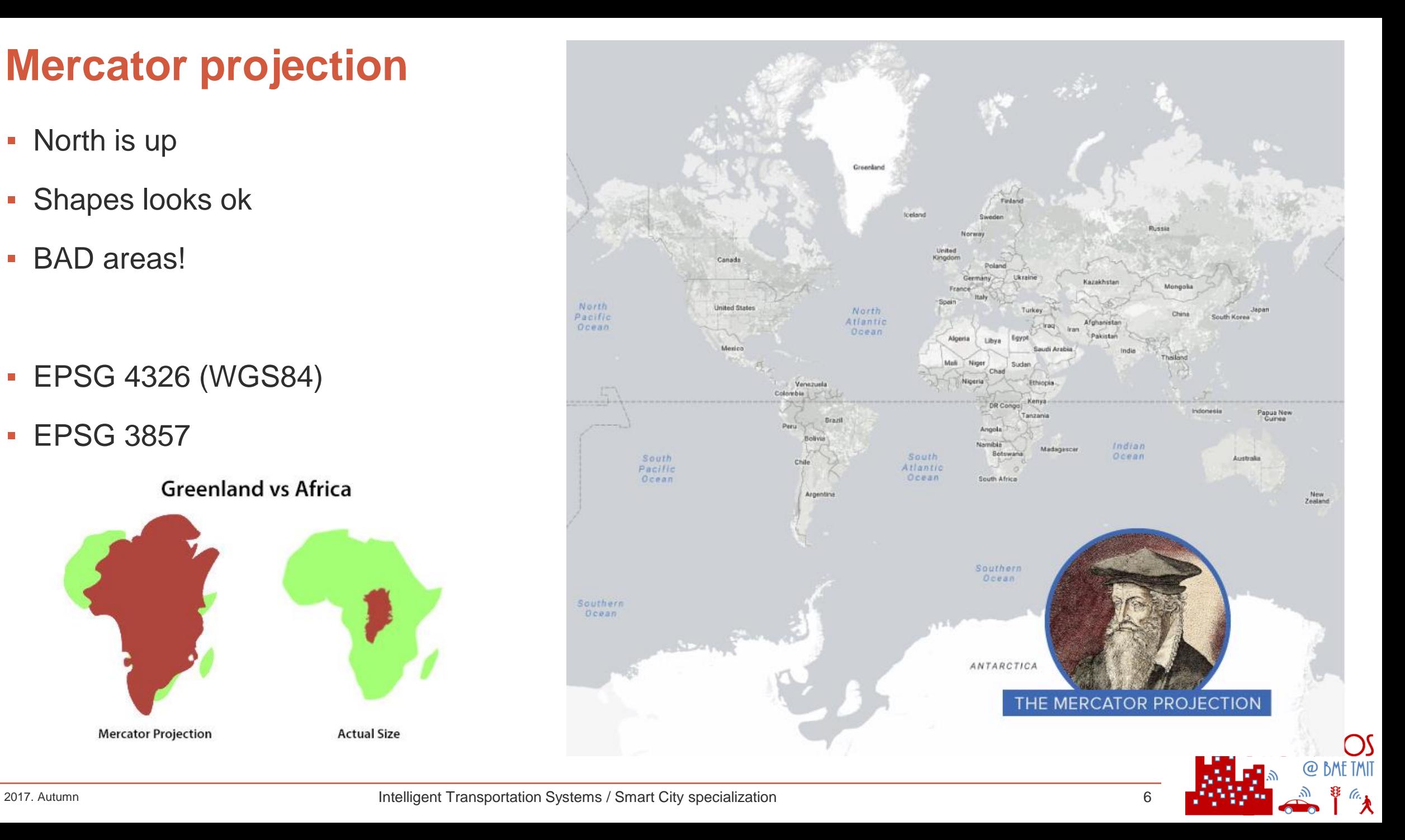

## **Coordinates**

- Latitude
- **Longitude**
- **Elevation**

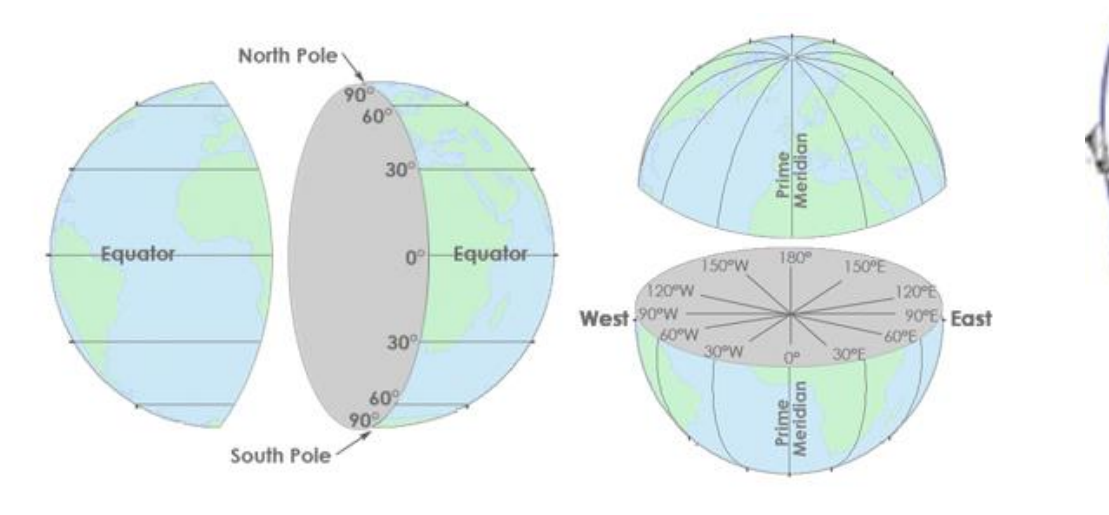

- GPS devices
	- **Triangulation**
- **DMS format (Degrees Minutes Seconds)**
- **Decimal format (popular today)**
	- BME I building: 47.472627,19.059887 = 47° 28' 21.4572'' N 19° 3' 35.5932'' E

[http://www.trimble.com/gps\\_tutorial/howgps.aspx](http://www.trimble.com/gps_tutorial/howgps.aspx) [http://www.latlong.net/lat-long-dms.html](http://www.latlong.net/lat-long-dms.html?lat=47.472627&lng=19.059887)

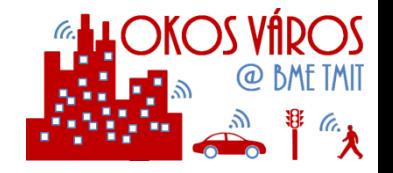

## **Geocoding**

- **EXTEREN Street address to coordinates**
- POI Points of Interests
	- Databases

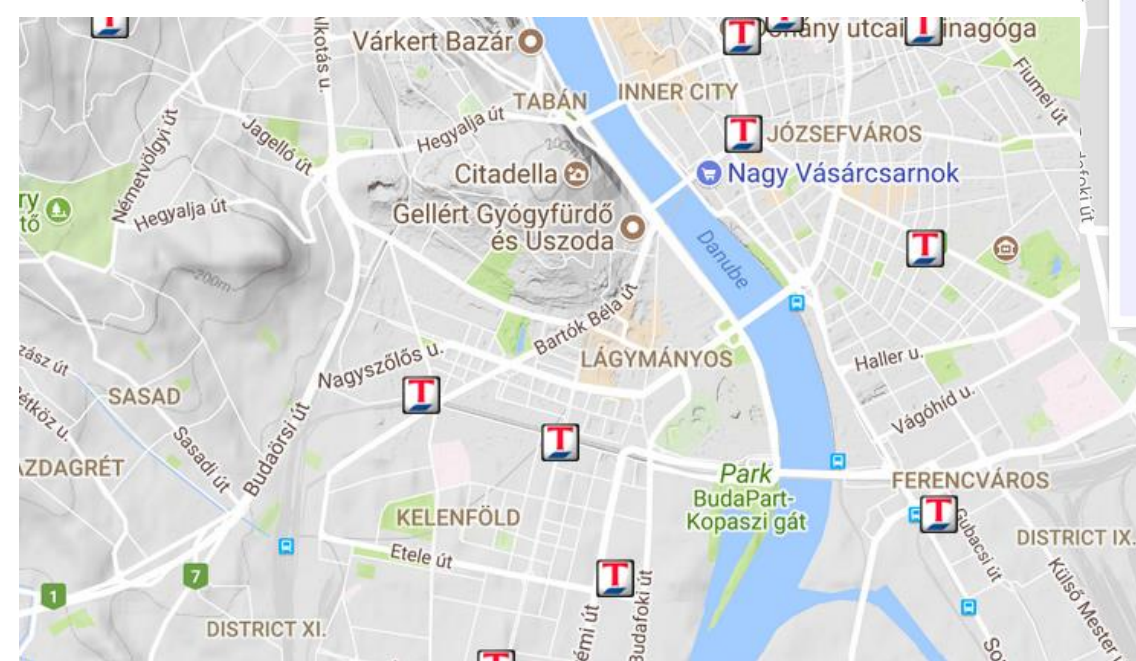

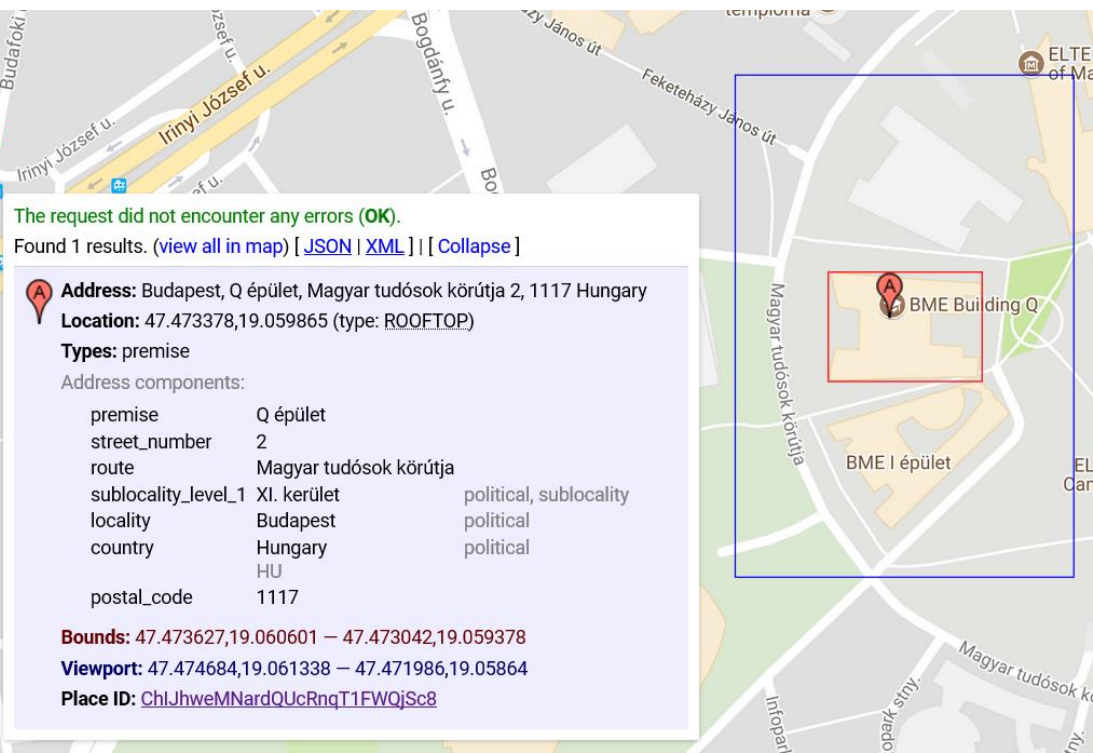

[https://google-developers.appspot.com/maps/documentation/utils/geocoder/](http://www.gpsvisualizer.com/geocode) <http://www.gpsvisualizer.com/geocode> <https://poiplaza.com/>

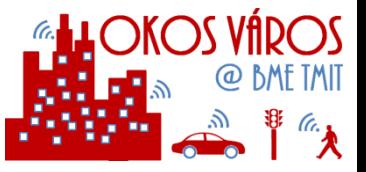

## **Map storage**

### **Tiles, zoom**

#### ▪ Tiles

- Map divided into smaller rectangles
- **EXECOM level 0-19**

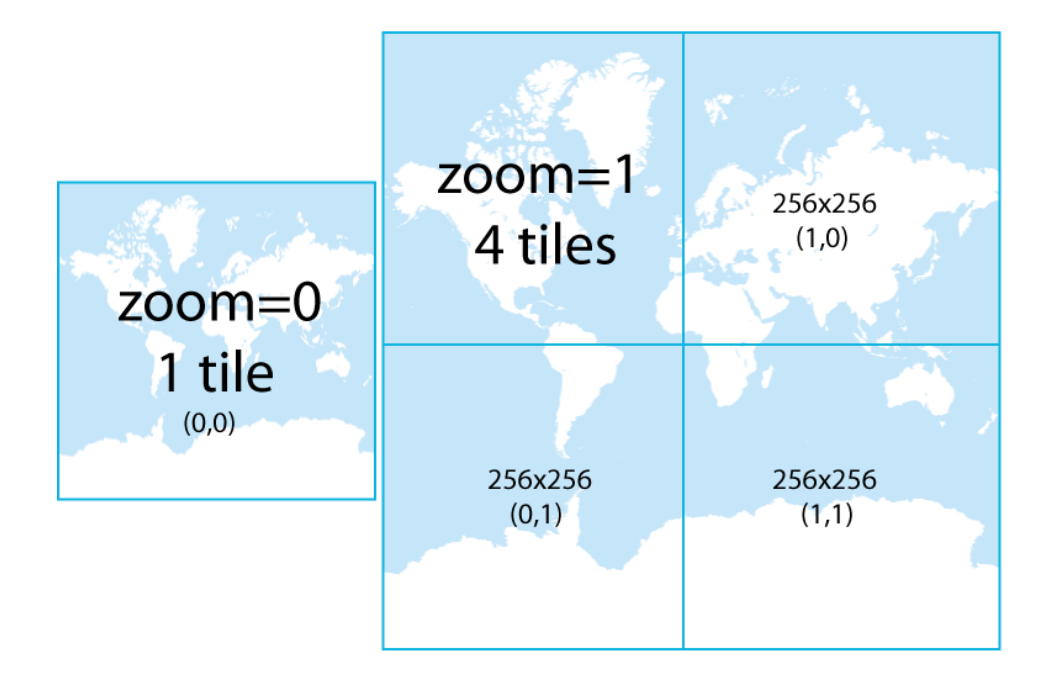

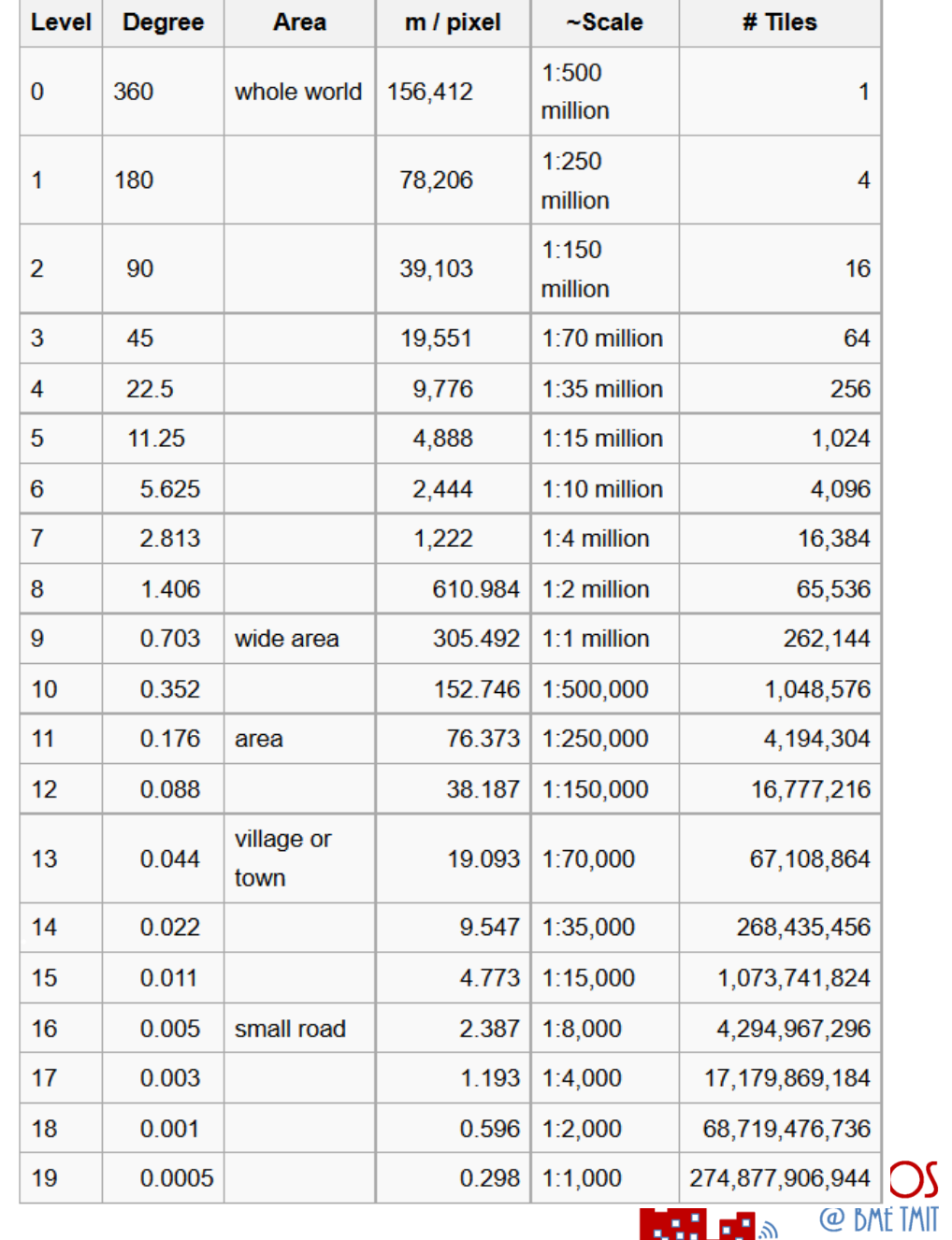

 $\mathscr{L}^{a}$ 

### **Bitmap vs vector maps**

- **Bitmap maps** 
	- Raster tiles
	- Tiles stored as picture (256x256)
	- JPG or PNG format

Fast, but large storage space

- Vector maps
	- Vector tiles
	- Points, Lines, polygons, …
	- Human readable formats (e.g. GeoJSON)
	- Binary format (e.g. Mapbox Vector Tile Specification)

Compact, but more processing

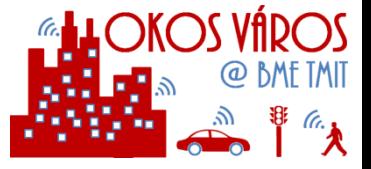

## **Online and offline maps**

#### Online maps

- Internet connection
- Many free sources
	- **EXECUTE:** Limited functionality or limited usage
- Cached (limited) for speed
- Raster format fits for many apps

More functions by the server. Geocoding, routing, POI, … using API

#### Offline maps

- Could be faster than online
- No Internet connection foreign use
- Paid maps (Mostly used in navigation apps)
- **EXEC** Limited free availability
	- Functions provided by the apps
- Vector formats (due to space limits)

Overlay maps. Drawing more maps (or objects) on the same space

## **Web API**

## **HTTP basics**

- **· HTTP commands:** 
	- **GET, POST**
	- **HEAD, PUT, DELETE, CONNECT, OPTIONS, TRACE, PATCH**
- **· HTTP responses** 
	- 200 OK, 404 Not Found
- Cookies
- **Tamper Data**
- **· HTTP requester**
- **Developer / Web console**

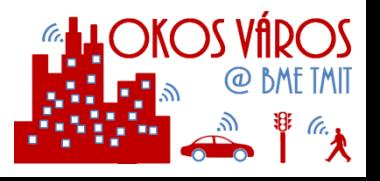

## **HTML basics**

- **Hyper Text Markup Language**
- HTML tags
	- html, body, div, a, input, button, …
- **HTML editors** 
	- Notepad ?
	- Online testers / Browsers

#### ▪ CSS

- Cascading Style Sheets
- **Hosting on web servers** 
	- Free web hosting possible
	- **Testing on local files**

[https://www.w3schools.com/html/tryit.asp?filename=tryhtml\\_basic\\_document](https://www.w3schools.com/html/tryit.asp?filename=tryhtml_basic_document)

<!DOCTYPE html>

<h1>My First Heading</h1>

<p>My first paragraph.</p>

<html>

<body>

</body>

</html>

## **Dynamic pages**

- **-** Interaction with web pages
	- Server side processing
		- Server side scripting
	- CGI Common Gateway Interface
		- C, Perl executed by the operating system
	- On-line scripting
		- **Execute code on the web server (modules)**
		- PHP, ASP, Ruby
	- Client side processing
		- **Java applet and Flash**
		- JavaScript
			- **Server side JavaScript (node.js)**

<https://phpfiddle.org/> <https://jsfiddle.net/>

<!DOCTYPE html> <html> <body>

<h1>My first PHP page</h1>

<?php echo "Hello World!"; ?>

</body> </html>

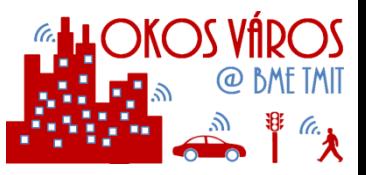

### **REST**

- **EXEPTE Representational state transfer** 
	- Access and change the representation of a web resource
- **EXECTE API / Web service** 
	- **Resource URI**
	- XML / HTML / JSON response
	- HTTP commands: GET, POST, PUT, DELETE

<https://apigee.com/console/others> [https://apiary.io](https://apiary.io/)

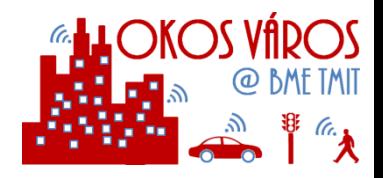

## **JavaScript and Web page basics**

- **Script language** 
	- Very common in frontend (also popular backend)
	- C like syntax
	- Interpreted by web browsers (there are differences also!)
- Web page is an object
	- HTML DOM Document Object
		- **Everything is a node** 
			- Document
			- Window
	- Events on web pages (user input)

<https://learnxinyminutes.com/docs/javascript/>

<!DOCTYPE html> <html> <body>

<h2>What Can JavaScript Do?</h2>

<p id="demo">JavaScript can change HTML content.</p>

<button type="button" onclick='document.getElementById("d emo").innerHTML = "Hello JavaScript!"'>Click Me!</button>

</body> </html>

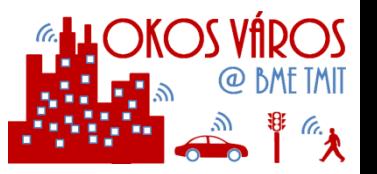

## **MAP API**

## **Google Maps API**

- [https://www.w3schools.com/graphics/google\\_maps\\_intro.asp](https://www.w3schools.com/graphics/google_maps_intro.asp)
- <https://developer.mapquest.com/>
- <http://leafletjs.com/examples.html>

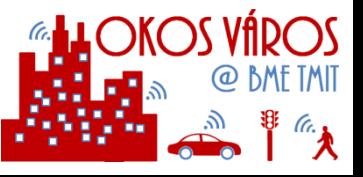